#### File Systems Part 1

#### Karen L. Karavanic Portland State University CS 532

Winter 2020

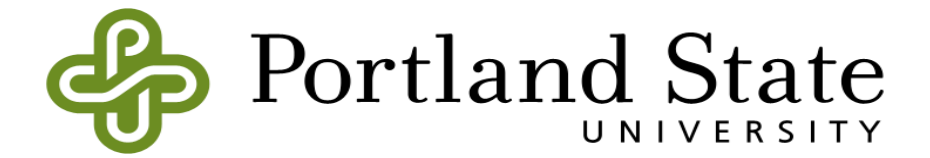

#### What is a File?

- [To the User] A linear array of bytes
- [To the OS] A sequence of blocks
- A portable abstraction over the details of physical storage of persistent data
- A virtualization ("myData.txt") of the physical storage (HDD, SDD, tape, etc)
- Is "file" the only approach?
	- $-$  No
	- Examples: records, persistent objects, relational database – table rows

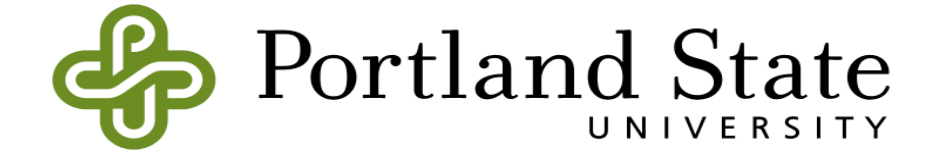

# Key Unix Concept: Everything is a File

- Goal: Develop an abstraction for stored (persistent) data: The File
- Create a simple API for interacting with files
- Even better: use this API for as many things as possible
	- Ex.s: Directories, devices, pipes, processes ( /proc), disks ( /dev/disk\*), non-things ( /dev/null)
	- Common Operations: Read, write
- Needed to manage read and write: Create, Delete, Bookmark

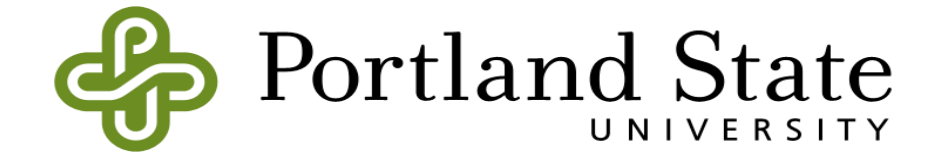

# Key Unix Concept: Everything is a File

Note: The POSIX file interface  $\leq$  the C stdio library interface

- The C library is a higher level set of functions implemented with POSIX calls
- The C library library uses a FILE<sup>\*</sup> to identify each file

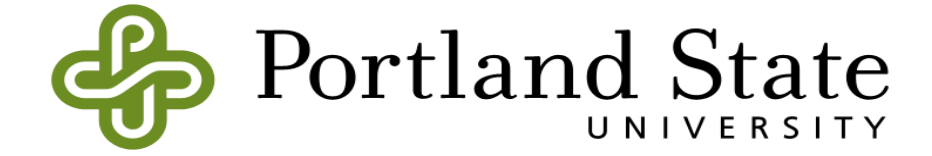

- OS must manage conflicts/sharing across processes
- Keep a count of how many processes are accessing a file:
	- open, close
	- Example of Readers/Writers problem
- Assign a unique name to each file: Directory structure
- Supply a token for use in system calls:
	- The file descriptor
		- int fd1 = open(argv[1], O\_RDONLY);
		- int retval =  $close(fd1);$

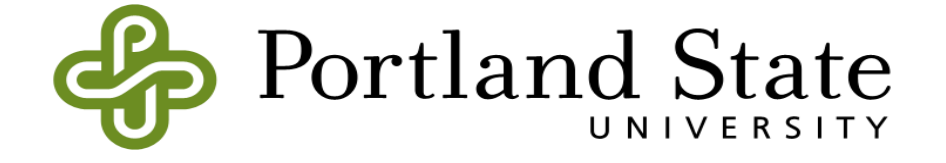

- Bookkeeping: File Metadata
	- See stat structure (text p. 14 Chapter 39)
	- Access this via stat() system call
- System Resilience: Synchronizing writes
	- fsync() forces data to be on device before program continues
	- fcntl (F\_FULLFSYNC) forces device to actually save the data not just hold it in device memory

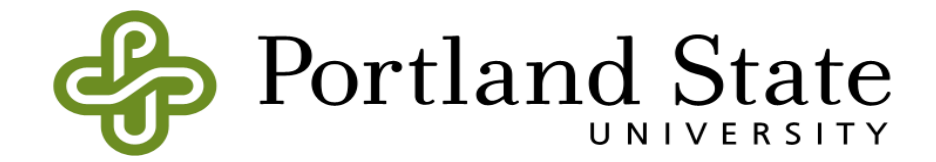

- The Open File Table
	- Each file descriptor is a separate entry, even if they refer to the same file:
		- $fd1 = open('file', O RDOMLY);$
		- fd2 = open("file", O RDONLY);
	- Child process inherits the open file entries of the parent process
	- dup() and dup2() used to duplicate existing file descriptors
		- Example: redirection

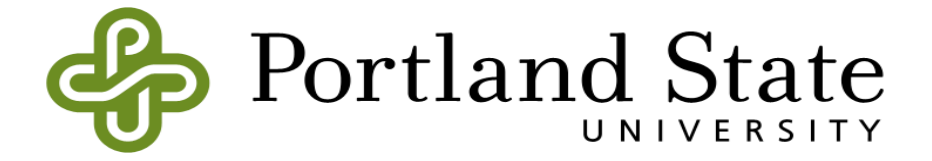

```
Redirection: cat > my.file
fd = open("my.file", CREATE FLAGS, CREATE MODE);if (fd == -1) {
   Printf ("failed to open file \langle n'' \rangle;
   Return 1;
 }
if (dup2(fd, STDOUT FILENO) == -1) {
   Printf ("failed to redirect stdout \n");
   Return 1;
 }
if (close(fd) == -1) {
   Printf ("failed to close the file \n");
   Return 1;
 }
```
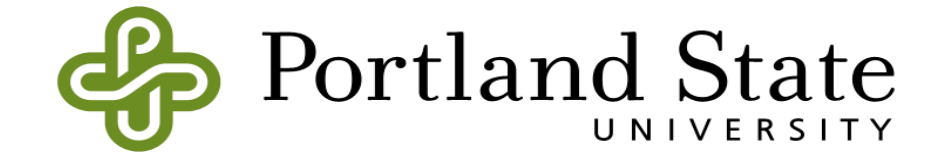

#### Redirection

• File descriptor table before redirection:

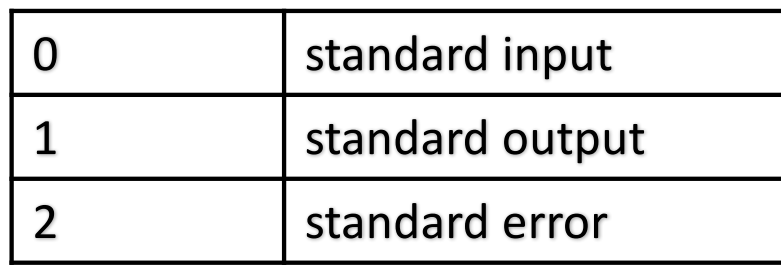

• File descriptor table after redirection:

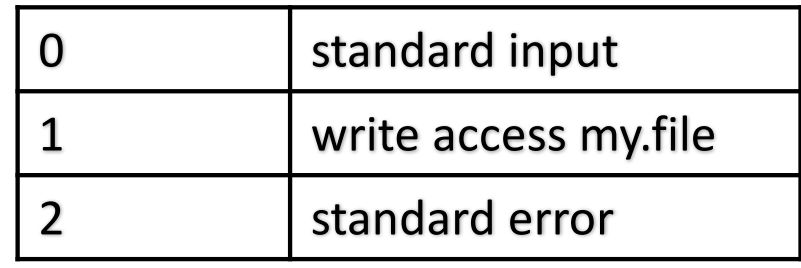

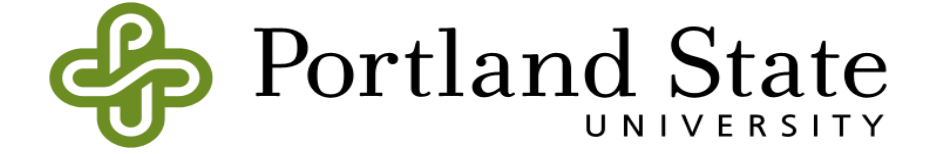